## **Lesson Plan**

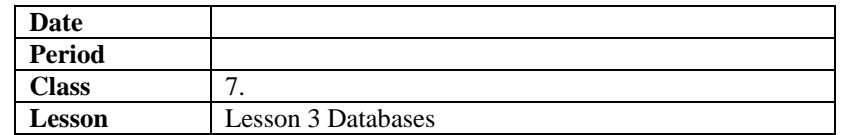

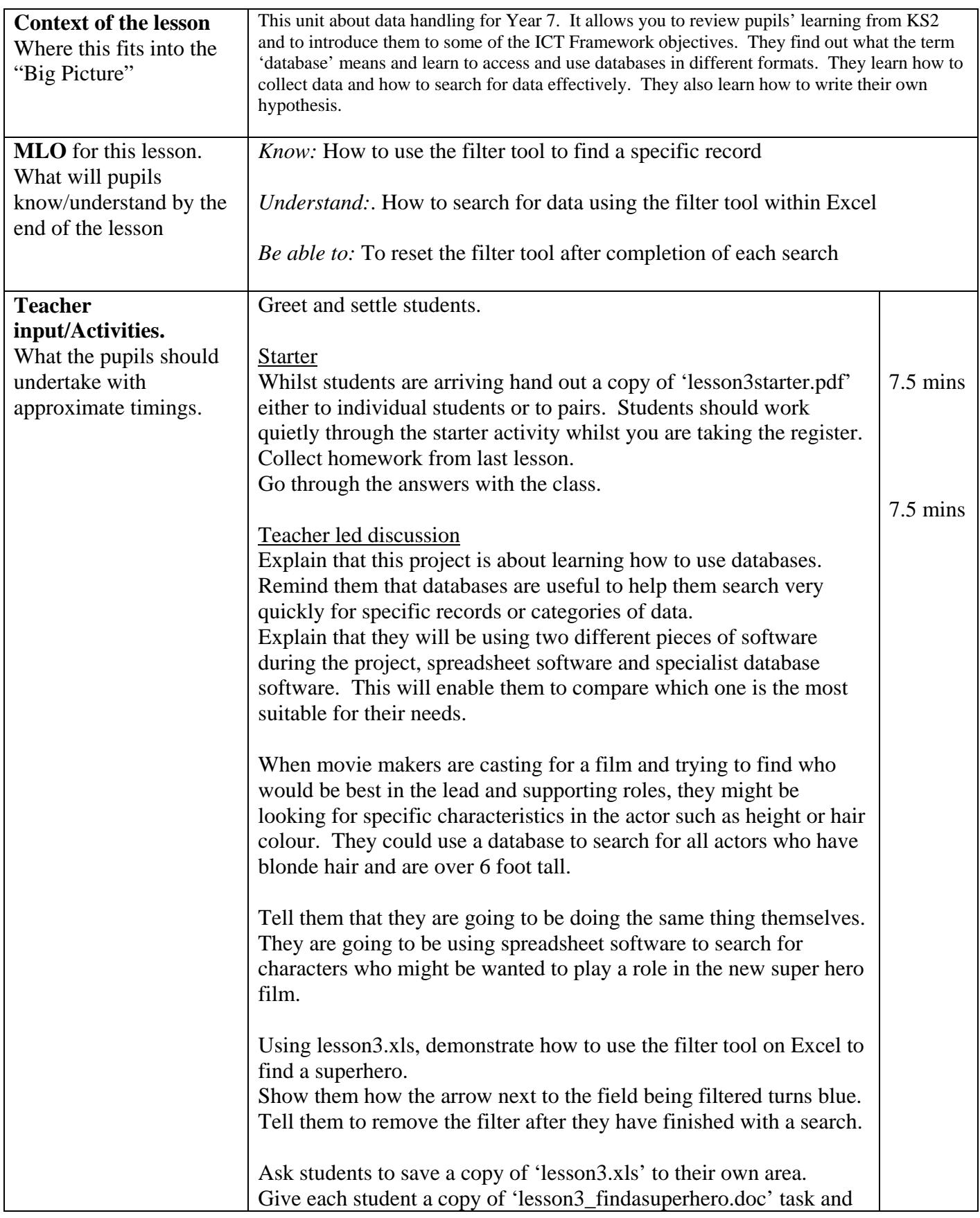

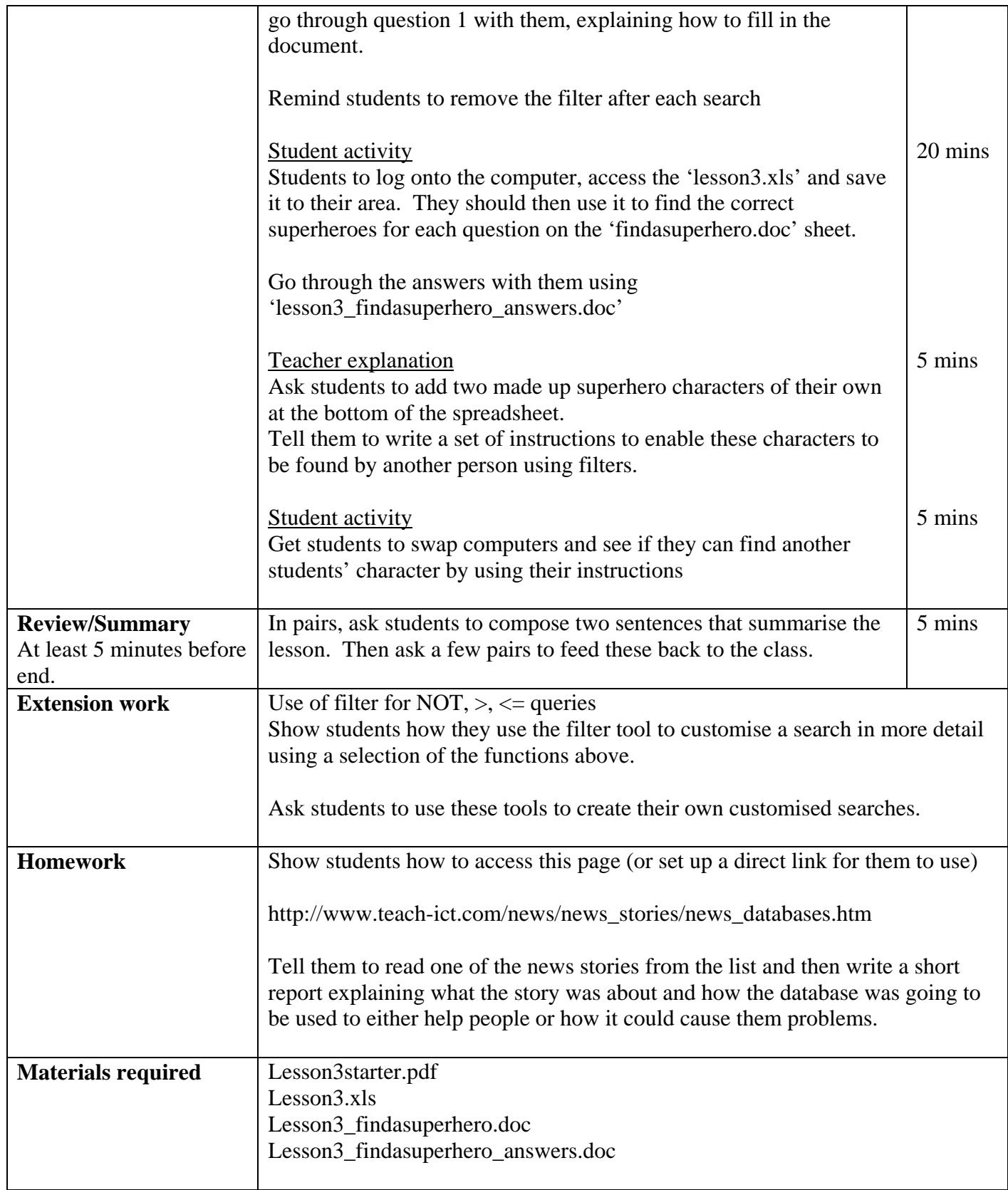

*You may:* 

- Guide teachers or students to access this resource from the teach-ict.com site
- Print out enough copies to use during the lesson

*You may not:* 

- Save this resource to a school network or VLE
- Adapt or build on this work

**A subscription will enable you to access an editable version and save it on your protected network or VLE**